# **Práctica 6 INTERPOLACIÓN**

# **6.1. Interpolación Polinómica**

Datos de interpolación:  $\{(X_k, f_k)\}_{k=0,1,\dots,n}$ 

Conocemos los valores de una función,  $f_k = f(X_k)$ , en  $n + 1$  puntos distintos,  $X_k$ , de un intervalo [a,b]

**Funciones interpolantes:** Polinomios de grado menor o igual que n

 $p (x) = a_0 + a_1 x + a_2 x^2 + ... + a_n x^n$ 

**Problema de interpolación:** Determinar los coeficientes  $a_0, a_1, ..., a_n$  para que se cumplan las condiciones de interpolación:

$$
p(x_k) = f_k
$$
,  $k = 0, 1, ..., n$ 

#### **Método de Lagrange**

Consiste en calcular previamente los polinomios L<sub>i</sub>(x), i=0,1,...,n, llamados polinomio de Lagrange o funciones cardinales de Lagrange, que verifican:

$$
L_i(x_i) = 1
$$
,  $L_i(x_j) = 0$ ,  $i \neq j$ 

Estos polinomios vienen dados por la expresión

$$
L_{i} (x) = \prod_{\substack{j=0 \ j \neq i}}^{n} \frac{x - x_{j}}{x_{i} - x_{j}}
$$

El polinomio de interpolación se escribe entonces en la forma

$$
p\ (x)\ =\ f_0\ L_0\ (x)\ +\ f_1\ L_1\ (x)\ +\ \ldots\ +\ f_n\ L_n\ (x)\ =\ \sum_{i=0}^n f_i\ L_i\ (x)
$$

#### **EJEMPLO 1**

Calcular el polinomio que interpola al conjunto de datos

 ${(-1,2),(2,8),(5,-3),(8,10)}$ 

#### **Definimos los puntos**

**(n**[1] **c puntos : {**{-1, 2}, {2, 8}, {5, -3}, {8, 10}}

#### **Definimos los nodos**

$$
\ln[2] := \begin{cases} x_0 = -1; x_1 = 2; x_2 = 5; x_3 = 8; \\ \mathbf{f}_0 = 2; f_1 = 8; f_2 = -3; f_3 = 10; \end{cases}
$$

## **Calculamos los polinomios de Lagrange**

$$
\ln[4] = \n\begin{bmatrix}\n\text{L}_0 \left[ x \_ \ \ \end{bmatrix}\n=\n\begin{bmatrix}\n\text{L}_0 \left[ x \_ \ \ \end{bmatrix}\n=\n\begin{bmatrix}\n\text{L}_0 \left[ x \_ \ \ \end{bmatrix}\n=\n\begin{bmatrix}\n\text{L}_0 \left[ x \_ \ \ \end{bmatrix}\n=\n\begin{bmatrix}\n\text{L}_0 \left( x \_ \ \ \end{bmatrix}\n+\n\begin{bmatrix}\n\text{L}_0 \left[ x \_ \ \ \end{bmatrix}\n\right)\n=\n\begin{bmatrix}\n\text{L}_0 \left[ x \_ \ \ \end{bmatrix}\n=\n\begin{bmatrix}\n\text{L}_0 \left[ x \_ \ \ \end{bmatrix}\n+\n\begin{bmatrix}\n\text{L}_0 \left[ x \_ \ \ \end{bmatrix}\n\right)\n=\n\begin{bmatrix}\n\text{L}_0 \left[ x \_ \ \ \end{bmatrix}\n+\n\begin{bmatrix}\n\text{L}_0 \left[ x \_ \ \ \end{bmatrix}\n+\n\begin{bmatrix}\n\text{L}_0 \left[ x \_ \ \ \end{bmatrix}\n+\n\begin{bmatrix}\n\text{L}_0 \left[ x \_ \ \ \end{bmatrix}\n\right)\n+\n\begin{bmatrix}\n\text{L}_0 \left[ x \_ \ \ \end{bmatrix}\n+\n\begin{bmatrix}\n\text{L}_0 \left[ x \_ \ \ \end{bmatrix}\n+\n\begin{bmatrix}\n\text{L}_0 \left[ x \_ \ \ \end{bmatrix}\n+\n\begin{bmatrix}\n\text{L}_0 \left[ x \_ \ \ \end{bmatrix}\n+\n\begin{bmatrix}\n\text{L}_0 \left[ x \_ \ \ \end{bmatrix}\n+\n\begin{bmatrix}\n\text{L}_0 \left[ x \_ \ \ \end{bmatrix}\n+\n\begin{bmatrix}\n\text{L}_0 \left[ x \_ \ \ \end{bmatrix}\n+\n\begin{bmatrix}\n\text{L}_0 \left[ x \_ \ \ \end{bmatrix}\n+\n\begin{bmatrix}\n\text{L}_0 \left[ x \_ \ \ \end{bmatrix}\n+\n\begin{bmatrix}\n\text{L}_0 \left[ x \_ \ \ \end{bmatrix}\n+\n\begin{bmatrix}\n\text{L}_0 \left[ x \_ \ \ \end{bmatrix}\n+\n\begin{bmatrix}\n\text{L}_0 \left[ x \_ \
$$

## **Cálculo del polinomio de inteprolación**

In[8]:= **polisolu <sup>=</sup> f0 L0@x<sup>D</sup> <sup>+</sup> f1 L1@x<sup>D</sup> <sup>+</sup> f2 L2@x<sup>D</sup> <sup>+</sup> f3 L3@x<sup>D</sup>** Out[8]= <sup>−</sup> <sup>1</sup> 81 <sup>H</sup>−<sup>8</sup> <sup>+</sup> <sup>x</sup>L H−<sup>5</sup> <sup>+</sup> <sup>x</sup>L H−<sup>2</sup> <sup>+</sup> <sup>x</sup><sup>L</sup> <sup>+</sup> <sup>4</sup> 27 H−8 + xL H−5 + xL H1 + xL + 1 18 <sup>H</sup>−<sup>8</sup> <sup>+</sup> <sup>x</sup>L H−<sup>2</sup> <sup>+</sup> <sup>x</sup>L H<sup>1</sup> <sup>+</sup> <sup>x</sup><sup>L</sup> <sup>+</sup> <sup>5</sup> 81 H−5 + xL H−2 + xL H1 + xL

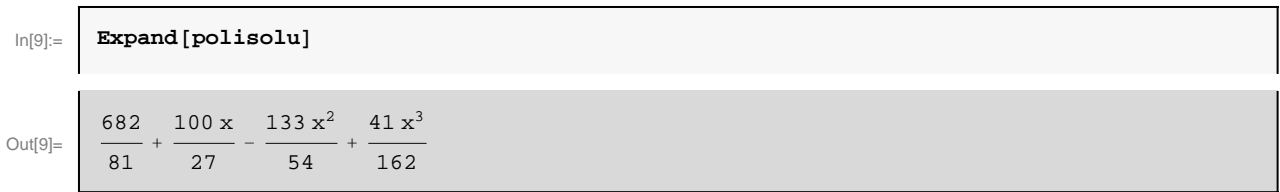

#### **Visualización de resultados**

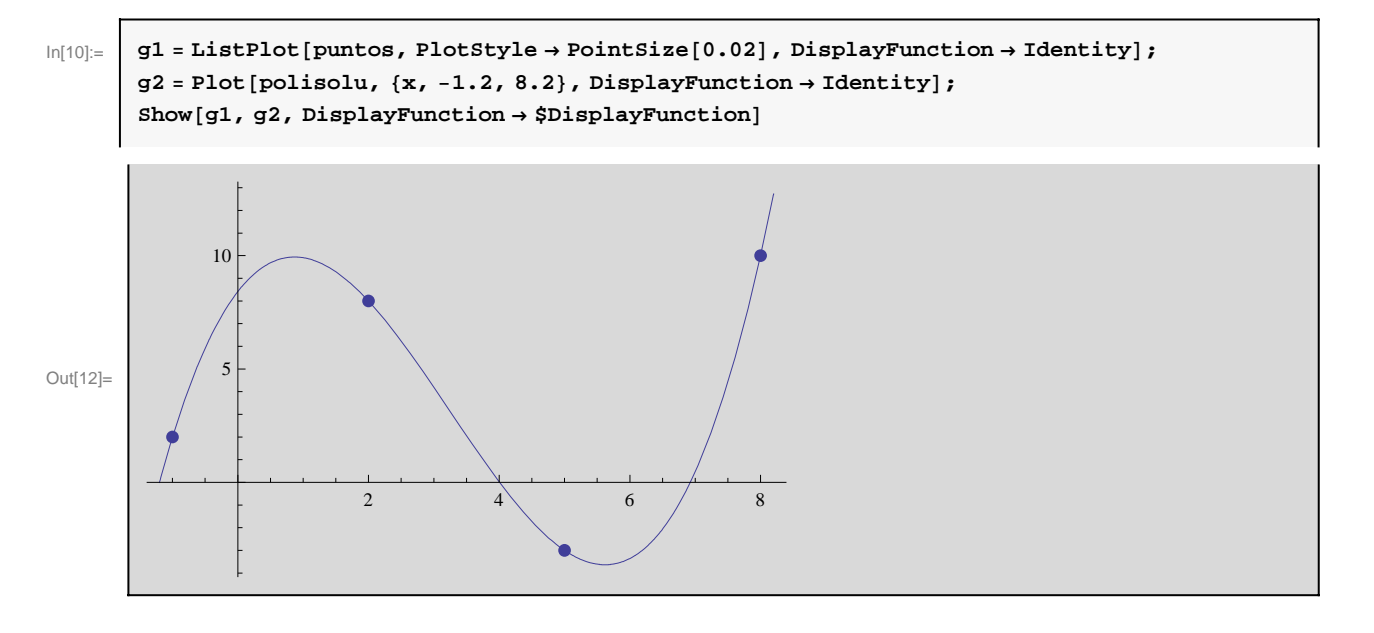

#### **Método de Newton (Diferencias divididas)**

Consiste en escribir el polinomio de interpolación en la forma:

$$
p\ (x)\ =\ A_0\ +\ A_1\ (x\ -\ x_0)\ +\ A_2\ (x\ -\ x_0\ (x\ -\ x_1)\ +\ \ldots\ +\ A_{n-1}\ (x\ -\ x_0\ (x\ -\ x_1)\ \ldots\ (x\ -\ x_{n-1})
$$

Los coeficientes  $A_k$ , que se denominan diferencias divididas de la función  $f$  en los puntos  $x_0, x_1, ..., x_k$ , se denotan por  $A_k = f$ [*x*0, *x*1, ... *xk*] y se generan de forma recursiva mediante la fórmula

$$
f[x_0, x_1, \ldots, x_k] = \frac{f[x_1, x_2, \ldots, x_k] - f[x_0, x_1, \ldots, x_{k-1}]}{(x_k - x_0)}, \quad k = 1, 2, \ldots, n
$$

partiendo de  $f[x_0]=f(x_0)$ .

Con esta notación, el polinomio de interpolación puede escribirse como

$$
p(x) = f[x_0] + f[x_0, x_1] (x - x_0) + f[x_0, x_1, x_2] (x - x_0) (x - x_1) + ... + f[x_0, x_1, ..., x_n] (x - x_0) (x - x_1) ... (x - x_{n-1}).
$$

#### **EJEMPLO 2**

Calcular el polinomio que interpola al conjunto de datos

$$
\{(-5, 1), (-3, 2), (2, 10), (3, 2), (6, 0), (8, -3)\}
$$

#### **Entrada de datos**

 $In[13]:$  | puntos = {{-5, 1}, {-3, 2}, {2, 10}, {3, 2}, {6, 0}, {8, -3}};

**Determinamos los nodos y los valores de la función**

```
In[14]:= n = Length@puntosD − 1;
         For [i = 0, i \le n, i++, x_i = \text{puntos}[[i + 1, 1]]; f_i = \text{puntos}[[i + 1, 2]]]
```
**Generamos la tabla de diferencias divididas (**creamos una matriz rectangular de orden **(2n+2)× (n+2)** que llamanos **dif** y cuyos elementos son de la forma **d[i,j],** con **i=-1,0,…,2n** y **j=-1,0,…, n.**

```
\ln[16] := Clear [d];
        dif = Array@d, 82 n + 2, n + 2<, −1D;
```
A continuación rellenamos la matriz con espacios

```
In[18]:= For@i = −1, i ≤ 2 n, i++, For@j = −1, j ≤ n, j++,
          d@i, jD = " "DD
```
Ahora rellenamos la primera y segunda filas (fila -1 y fila 0, respectivamente) con los datos de interpolación y ponemos de cabecera el texto " $x_k$ " y " $f_k$ " en la posición (-1,-1) y (-1,0), respectivamente.

 $\ln[19] := \left[ \begin{array}{c} d \, [\, -1\, ,\,\, -1\,] \, = \, {^w}\mathbf{x}_k \, {^w}\, ;\,\, d \, [\, -1\, ,\,\, 0\,] \, = \, {^w}\mathbf{f}_k \, {^w}\, ;\,\, \text{For} \, [\, \mathtt{i}\, = \, 0\, ,\,\, \mathtt{i}\, \leq \, \mathtt{n} \, + \, 1\, ,\,\, \mathtt{i}\, + \, ,\,\, d \, [\, 2\, \mathtt{i}\, ,\,\, -1\,] \, = \, \mathtt{x}_i\, ;\,\, d \, [\, 2$ 

Visualizamos el resultado

```
In[20]:= dif êê MatrixForm
```
Out[20]//MatrixForm=

```
x_k f<sub>k</sub>
−5 1
−3 2
2 10
3 2
6 0
\overline{R} −3
```
Finalmente calculamos los restantes elementos de la tabla aplicando la ley de recurrencia

 $\ln[21]:=\left[\text{For } \left[j=1, j\leq n, j+n, \text{For } \left[i=j, i\leq 2n-j, i=1+2, \right]\right)$  $d[i, j] = \frac{d[i+1, j-1] - d[i-1, j-1]}{d[i+j, -1] - d[i-j, -1]}$ 

#### Visualizamos el resultado final

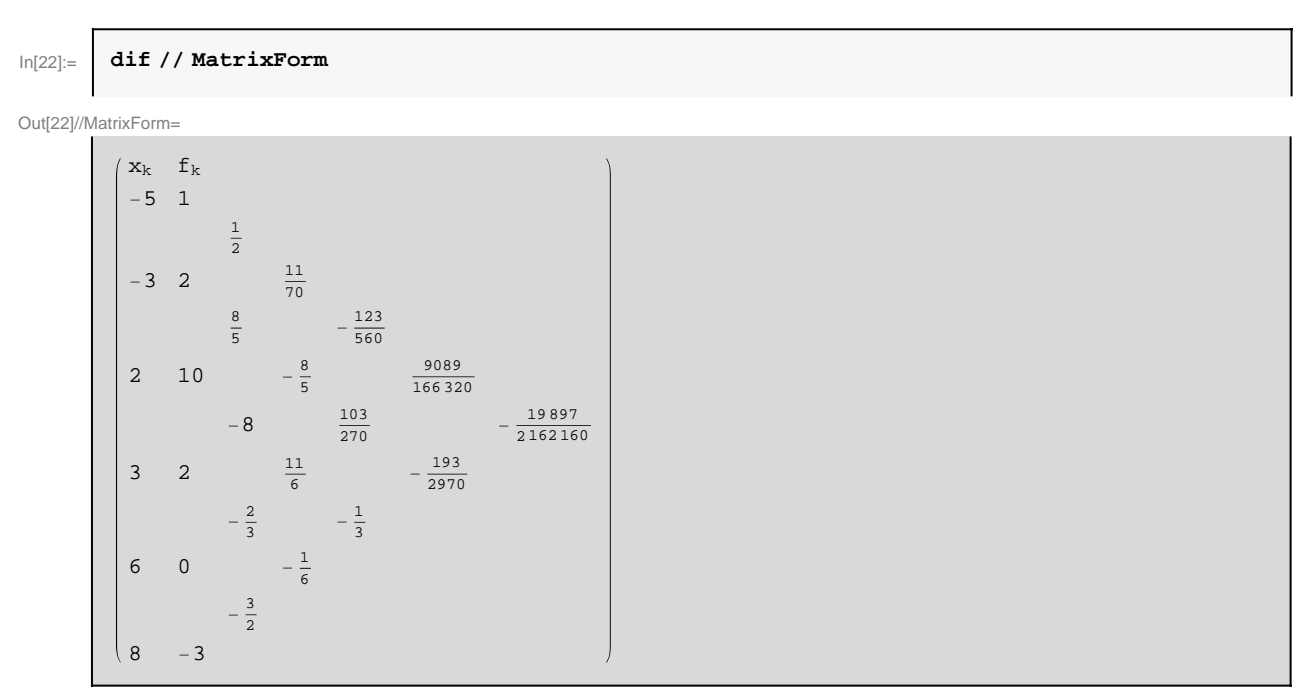

Calculamos el polinomio de interpolación

$$
\ln[23] = \left[\n\begin{array}{c}\n\text{polisolu} = \sum_{k=0}^{n} d[k, k] \left( \prod_{j=0}^{k-1} (x - x_j) \right)\n\end{array}\n\right]
$$
\n
$$
\text{Out[23]} = \left[\n\begin{array}{ccc}\n1 + \frac{5 + x}{2} + \frac{11}{70} (3 + x) (5 + x) - \frac{123}{560} (-2 + x) (3 + x) (5 + x) + \frac{9089 (-3 + x) (-2 + x) (3 + x) (5 + x)}{166320} - \frac{19897 (-6 + x) (-3 + x) (-2 + x) (3 + x) (5 + x)}{2162160}\n\end{array}\n\right]
$$
\n
$$
\ln[24] = \left[\n\begin{array}{c}\n\text{Expand}[\text{polisolu}]\n\end{array}\n\right]
$$
\n
$$
\text{Out[24]} = \left[\n\begin{array}{c}\n67069 \\
3003\n\end{array} - \frac{109171 x}{60060} - \frac{810709 x^2}{270270} + \frac{615757 x^3}{2162160} + \frac{2021 x^4}{24570} - \frac{19897 x^5}{2162160}\n\end{array}\n\right]
$$

Visualizamos el resultado (en las variables xmin y xmax, guardamos el valor mínimo y máximo de los nodos)

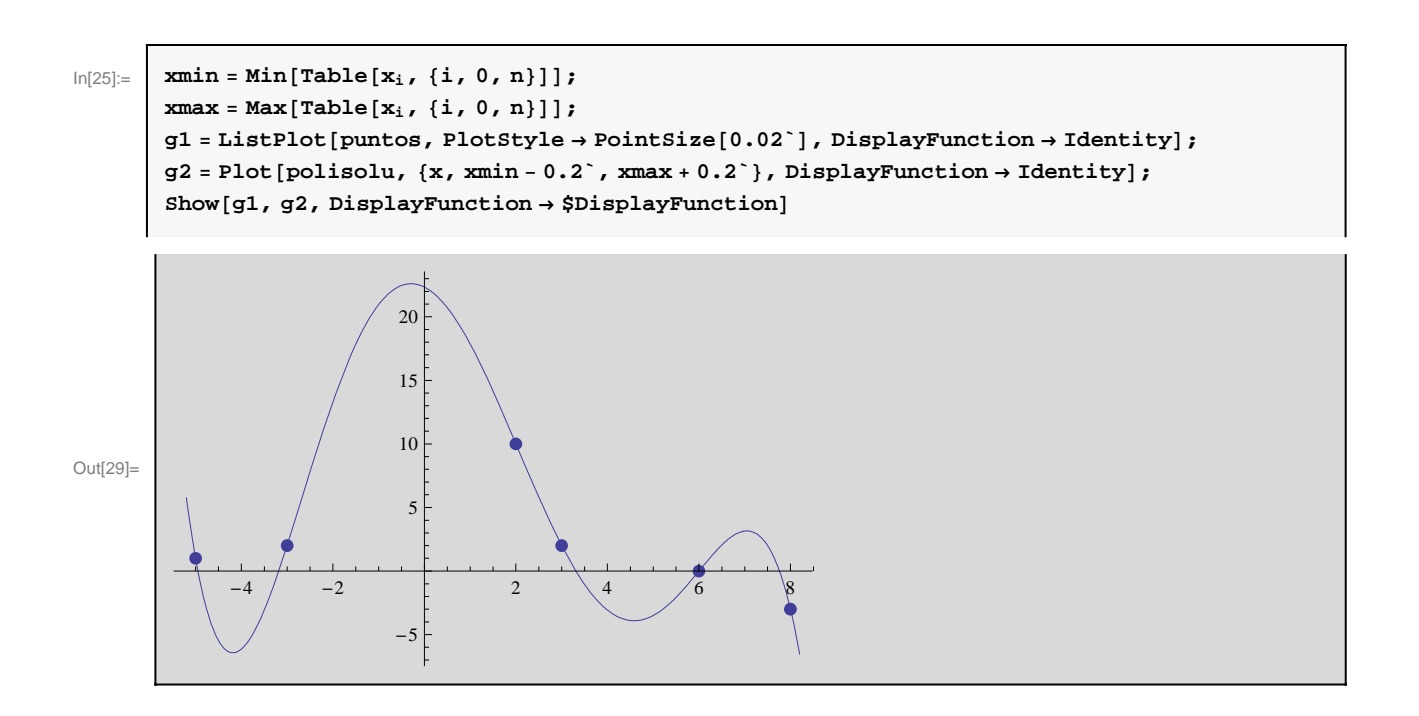

## **6.2. Interpolación polinómica con** *Mathematica*

El programa Mathematica puede calcular directamente el polinomio de interpolación mediante la instrucción:

#### **InterpolatingPolynomial[***puntos***,** *variable***]**

Calcula el polinomio de interpolación en la *variable* especificada para el conjunto de *puntos* dados en la forma:

puntos= $\{\{x_0, f_0\}, \{x_1, f_1\}, \dots, \{x_n, f_n\}\}.$ 

### **EJEMPLO 3**

Determinar el polinomio que interpola al conjunto de puntos

 $\{(0,0), (3,2), (5,2), (7,3), (9,5), (11,3)\}$ 

#### **Introducimos los datos**

 $In[30]:$  puntos:= {{0, 0}, {3, 2}, {5, 2}, {7, 3}, {9, 5}, {11, 3}}

#### **Calculamos el polinomio**

$$
\ln[31] = \left[ \mathbf{p}[\mathbf{x}_\perp] = \text{InterpolatingPolynomial [puntos, x]}
$$
\n
$$
\text{Out}[31] = \left[ \left( \frac{2}{3} + \left( -\frac{2}{15} + \left( \frac{31}{840} + \left( -\frac{31}{7560} - \frac{1079 \ (-9 + x)}{1330560} \right) (-7 + x) \right) (-5 + x) \right) (-3 + x) \right] \right] \times
$$

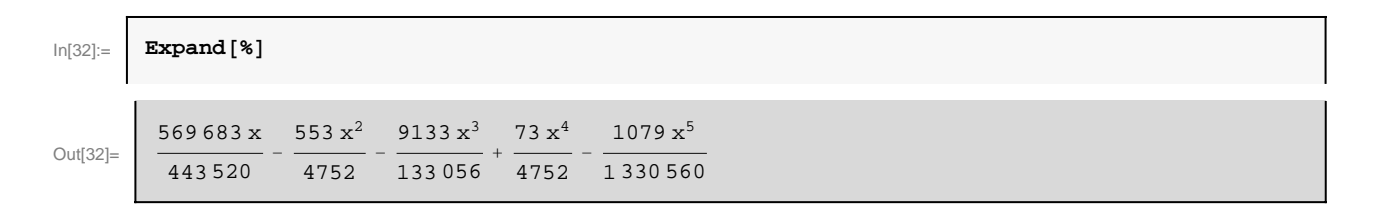

#### **Visualizamos resultados**

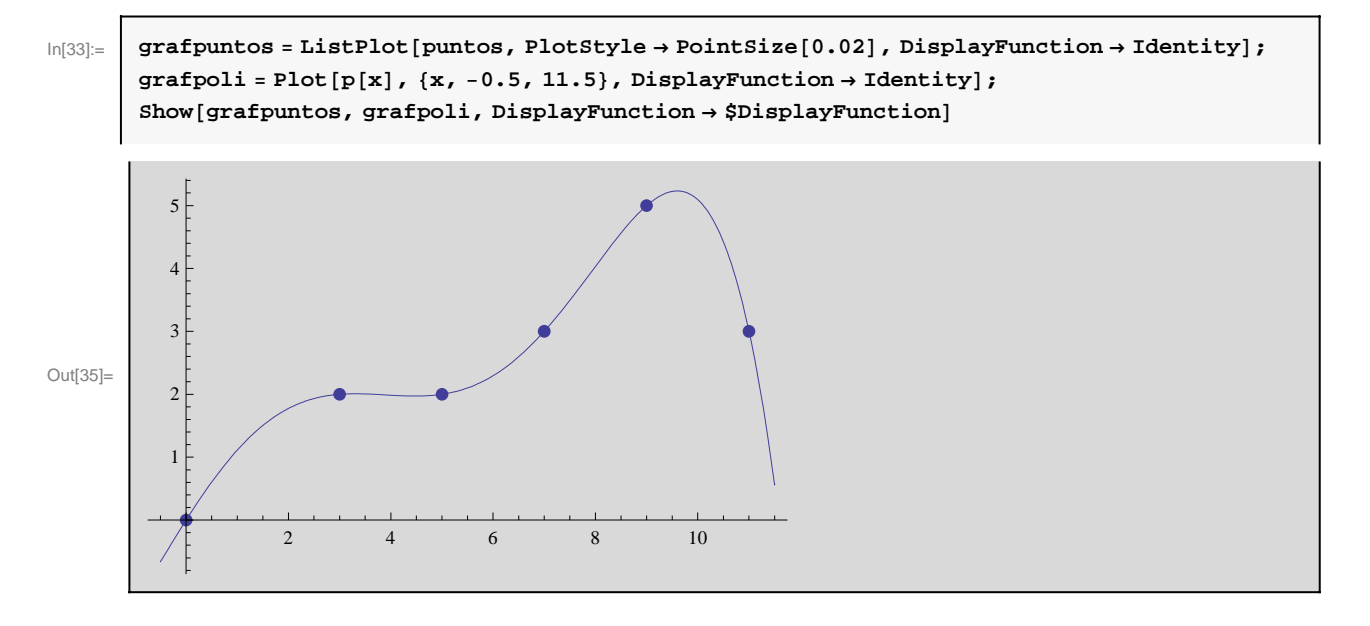

## **6.3. Interpolación con funciones splines**

Sea  $\Delta$  una partición del intervalo [a,b],

$$
\vartriangle: a=x_0 < x_1 < \ldots < x_n=b\,.
$$

Un spline es una función polinómica a trozos en cada uno de los intervalos [*xi*, *xi*+1] de la partición.

Notaremos por  $S_m^k(\Delta)$  al conjunto de funciones de clase *k* que son polinomios a trozos de grado *m* en cada uno de los intervalos de la partición:

$$
S_n^k (\Delta) = \{ s \in C_m^k ([a, b]) : s \mid_{[x_i, x_{i+1}]} \in \mathbb{P}_m \},
$$

donde *m* denota el conjunto de polinomios de grado a lo sumo *m*.

En lo sucesivo notaremos:

 $\Delta = \{x_0, x_1, \ldots, x_n\}$  la partición dada por los nodos.

 $h_i = x_{i+1} - x_i$ , a la amplitud del intervalo  $[x_i, x_{i+1}]$ .

*fi* a los valores de la función que queremos interpolar.

 $m_i = (f_{i+1} - f_i)/h_i$ , a la pendiente de la curva en el intervalo [ $x_i$ ,  $x_{i+1}$ ].

Interpolación con splines cúbicos:  $S_3^2(\Delta)$ 

**Funciones interpolantes: Splines en** S<sub>3</sub>( $\Delta$ ). Se trata de funciones de clase 2 definidas a trozos mediante polinomios de grado 3 en cada intervalo de la partición.

**Problema de interpolación:** Determinar un spline s  $\in S_3^2(\Delta)$  tal que:

$$
s(x_i) = f_i
$$
,  $i = 0, 1, ..., n$ ,

y necesitamos imponer además 2 condiciones adicionales en los puntos frontera  $x_0$  y

 $x_n$ . Por ejemplo si el espline satisface s''  $(x_0) = 0$  y s''  $(x_n) = 0$  se dice que es un spline cúbico natural.

#### **EJEMPLO 4**

Calcular el spline cúbico natural que interpola al conjunto de datos :

 $\{(-1,0), (3,1), (5,-3), (7,2)\}\;$ 

En este caso el spline será una función de clase 2 definida a trozos, mediante 3 polinomios de tercer grado, que escribiremos en la forma

$$
s(x) = \begin{pmatrix} a_0 + b_0 (x + 1) + c_0 (x + 1)^2 + d_0 (x + 1)^3, & x \in [-1, 3) \\ a_1 + b_1 (x - 3) + c_1 (x - 3)^2 + d_1 (x - 3)^3, & x \in [3, 5) \\ a_2 + b_2 (x - 5) + c_2 (x - 5)^2 + d_2 (x + 5)^3, & x \in [5, 7] \end{pmatrix}
$$

con las condiciones adicionales:  $s''(x_0) = s''(x_n) = 0$ 

#### **Definimos los puntos**

$$
\frac{1}{2} \frac{1}{2} \frac{1
$$

**puntos** = {{-1, 0}, {3, 1}, {5, -3}, {7, 2}};

**Definimos cada uno de los trozos que definen el spline**

```
\ln[37] := \begin{array}{|c|c|c|c|c|} \hline s_0 & x \end{array} : = a<sub>0</sub> + b<sub>0</sub> (x + 1) + c<sub>0</sub> (x + 1)<sup>2</sup> + d<sub>0</sub> (x + 1)<sup>3</sup>;
               s_1[x_] := a_1 + b_1 (x - 3) + c_1 (x - 3)^2 + d_1 (x - 3)^3;s_2[x_] := a_2 + b_2 (x - 5) + c_2 (x - 5)^2 + d_2 (x - 5)^3
```
**Imponemos las condiciones de interpolación**

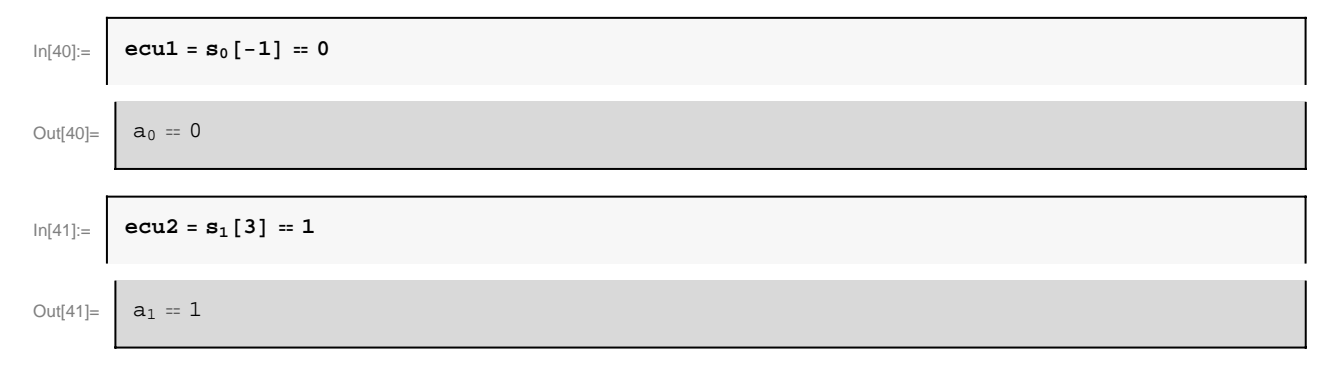

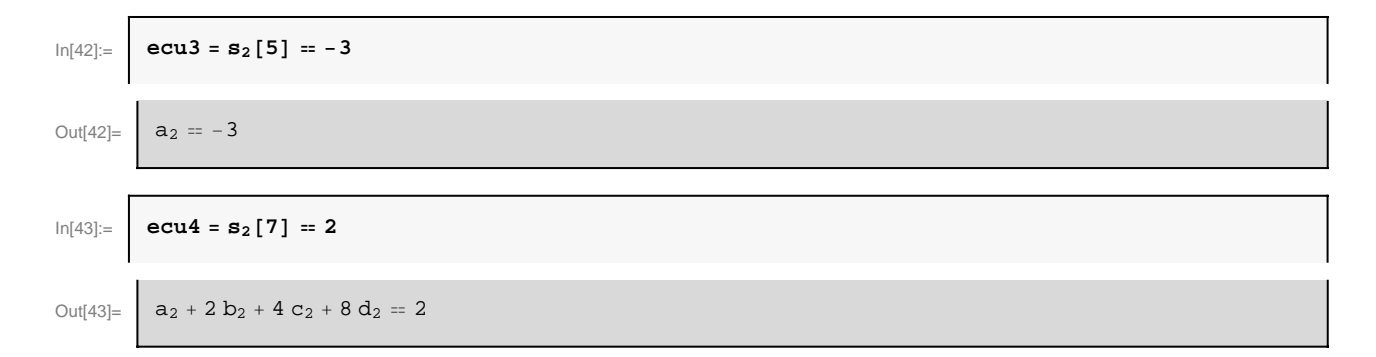

#### **Imponemos las condiciones de continuidad (en nodos interiores)**

In[44]:= **ecu5 <sup>=</sup> s0@3<sup>D</sup> <sup>m</sup> s1@3<sup>D</sup>** Out[44]= a0 + 4 b0 + 16 c0 + 64 d0 m a1 In[45]:= **ecu6 <sup>=</sup> s1@5<sup>D</sup> <sup>m</sup> s2@5<sup>D</sup>** Out[45]= a1 + 2 b1 + 4 c1 + 8 d1 m a2

#### **Imponemos las condiciones de derivabilidad: clase 1 (en nodos interiores)**

$$
ln[46] = \begin{bmatrix} \n\text{ecu7} = \textbf{s}_0 \cdot [3] = \textbf{s}_1 \cdot [3] \\
b_0 + 8 \ c_0 + 48 \ d_0 = b_1\n\end{bmatrix}
$$
\n
$$
ln[47] = \begin{bmatrix} \n\text{ecu8} = \textbf{s}_1 \cdot [5] = \textbf{s}_2 \cdot [5] \\
b_1 + 4 \ c_1 + 12 \ d_1 = b_2\n\end{bmatrix}
$$

## **Imponemos las condiciones de derivabilidad: clase 2 (en nodos interiores)**

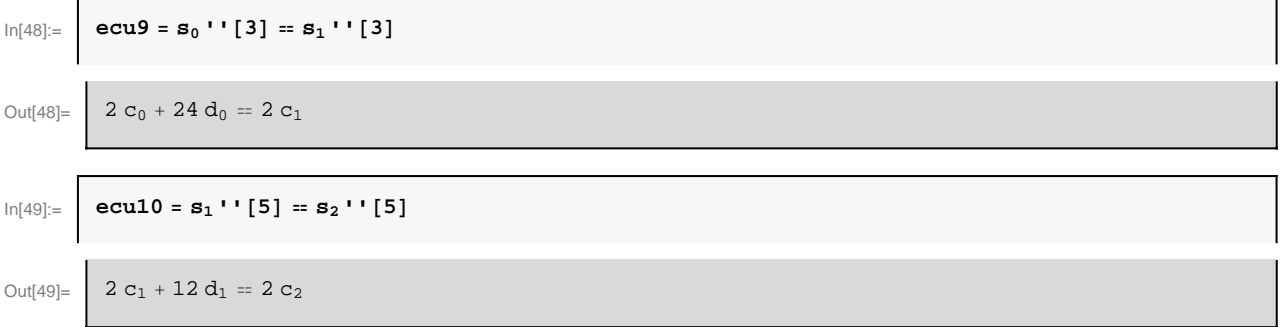

r

## **Imponemos la condición en la frontera s''(-1)=s''(7)=0**

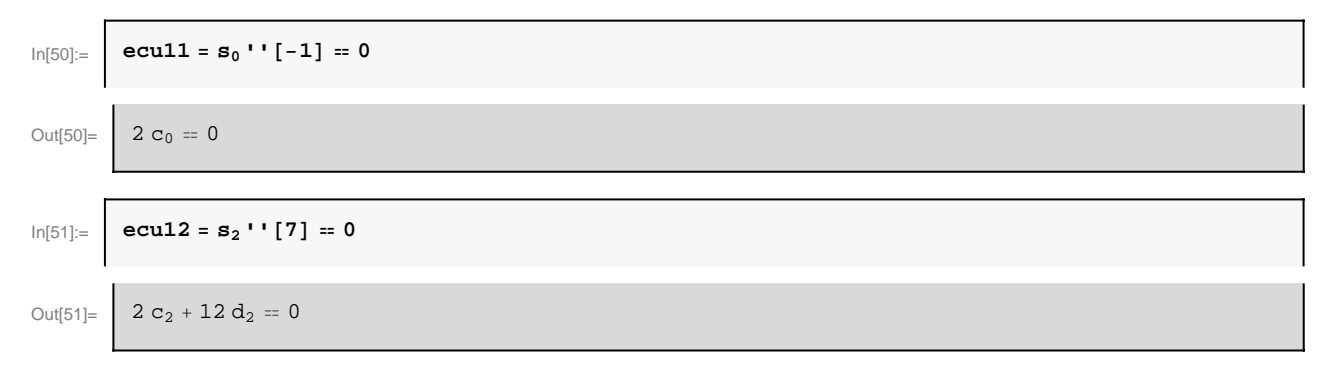

#### **Resolvemos el sistema formado por todas las ecuaciones**

$$
\text{Out}[52] = \begin{cases} \text{coefficients} = \\ \text{Solve} \{ \{ \text{ecu1, ecu2, ecu3, ecu4, ecu5, ecu6, ecu7, ecu8, ecu9, ecu10, ecu11, ecu12 \} \} \\ \text{Out}[52] = \\ \begin{cases} \left\{ a_0 \rightarrow 0, a_1 \rightarrow 1, a_2 \rightarrow -3, c_0 \rightarrow 0, c_1 \rightarrow -\frac{81}{92}, d_0 \rightarrow -\frac{27}{368}, \\ b_0 \rightarrow \frac{131}{92}, b_1 \rightarrow -\frac{193}{92}, c_2 \rightarrow \frac{351}{184}, d_1 \rightarrow \frac{171}{368}, b_2 \rightarrow -\frac{1}{23}, d_2 \rightarrow -\frac{117}{368} \} \end{cases} \end{cases}
$$

Sustituimos los coeficientes en las expresiones de  $s_0(x)$ ,  $s_1(x)$  y  $s_2(x)$ 

In[53]:= **sp0@x\_<sup>D</sup> <sup>=</sup> s0@xD ê. coeficientes@@1DD** Out[53]= 131 H1 + xL <sup>92</sup> <sup>−</sup> <sup>27</sup> 368 <sup>H</sup><sup>1</sup> <sup>+</sup> <sup>x</sup>L<sup>3</sup> In[54]:= **sp1@x\_<sup>D</sup> <sup>=</sup> s1@xD ê. coeficientes@@1DD** Out[54]= <sup>1</sup> <sup>−</sup> <sup>193</sup> 92 <sup>H</sup>−<sup>3</sup> <sup>+</sup> <sup>x</sup><sup>L</sup> <sup>−</sup> <sup>81</sup> 92 <sup>H</sup>−<sup>3</sup> <sup>+</sup> <sup>x</sup>L<sup>2</sup> <sup>+</sup> <sup>171</sup> 368 <sup>H</sup>−<sup>3</sup> <sup>+</sup> <sup>x</sup>L<sup>3</sup> In[55]:= **sp2@x\_<sup>D</sup> <sup>=</sup> s2@xD ê. coeficientes@@1DD** Out[55]= <sup>−</sup><sup>3</sup> <sup>+</sup> <sup>5</sup> <sup>−</sup> <sup>x</sup> <sup>23</sup> <sup>+</sup> <sup>351</sup> 184 <sup>H</sup>−<sup>5</sup> <sup>+</sup> <sup>x</sup>L<sup>2</sup> <sup>−</sup> <sup>117</sup> 368 <sup>H</sup>−<sup>5</sup> <sup>+</sup> <sup>x</sup>L<sup>3</sup>

Nuestra función spline vendrá dada por

$$
\ln[56] = \boxed{\text{s[x]} := \text{Which}[-1 \leq x < 3, \text{ sp0}[x], 3 \leq x < 5, \text{ sp1}[x], 5 \leq x \leq 7, \text{ sp2}[x] ]}
$$

#### **Visualizamos los resultados**

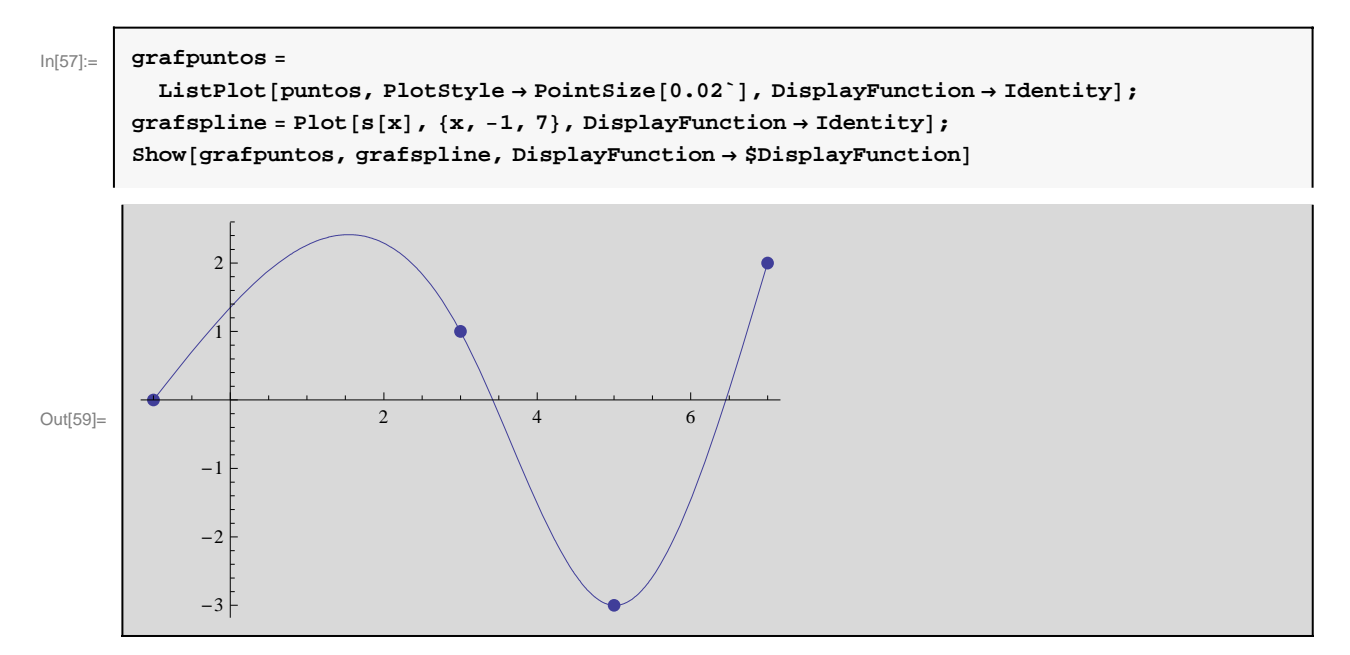

Ejercicios propuestos

**EJERCICIO 1.- Calcular usando el método de Newton (diferencias divididas) el polinomio p(x) que interpola a la función f(x)=ln(x) en los puntos que resulta de dividir [1,4] en 6 partes iguales.**

**EJERCICIO 2.- Los datos correspondientes al censo de una población (en miles de habitantes) se recogen en la siguiente tabla: Año 1950 1960 1970 1980 1990 2000 Número habitantes 123.5 131.2 150.7 141.3 203.2 240.5**

 **a) Utilizar interpolación polinómica para estimar el número de habitantes en el año 1965.** 

 **b) ¿Cuál será la población estimada para el año 2020?. Comentar el resultado obtenido.**

# **EJERCICIO 3.- Aproximar el perfil superior del pato de la imagen interpolando en los 21 puntos señalados mediante:**

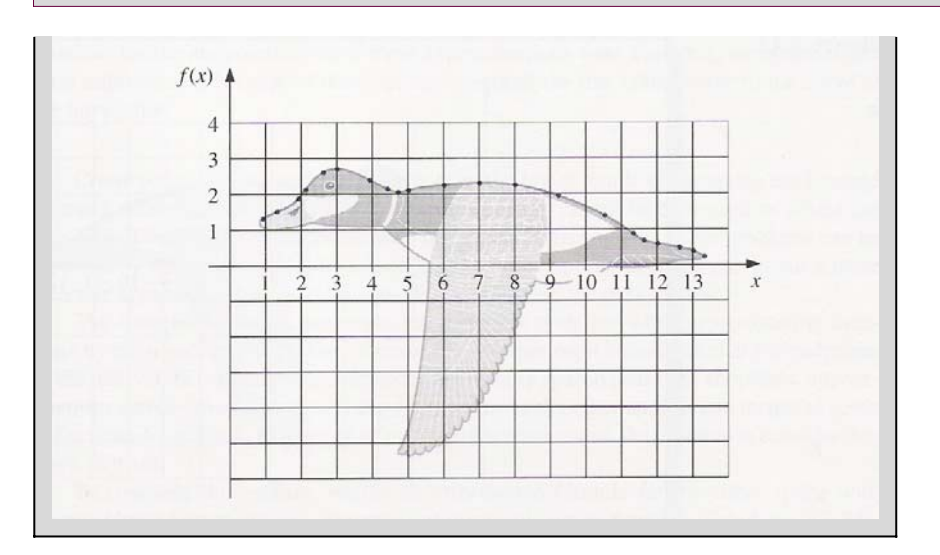

# **a) Un polinomio**

**b) Un spline cúbico natural**

# **c) ¿Qué función proporciona un resultado más satisfactorio?**